Être capable d'intervenir sur une application de supervision PcVue monitorant des tableaux électriques, à travers un automate M340

équipé d'entrées/Sortie TOR, et de communication RS485 avec les équipements communicants (départs , centrale de mesure, contrôleur d'isolement, onduleur etc.).

Savoir suivre l'information du tenant à l'aboutissant et diagnostiquer les éventuels problèmes.

Savoir rechercher une donnée manquante dans la table d'échange du fabriquant, la récupérer dans l'automate "en câblé" ou "en comm", la traiter, et la mettre en forme pour PcVue. Puis dans PcVue, savoir l'insérer dans un symbole, ou en créer un nouveau si nécessaire, et intégrer la modification dans un synoptique.

# *PUBLIC CONCERNE*

*OBJECTIFS* 

Technicien de maintenance

## *MOYENS TECHNIQUES*

Les stagiaires disposeront d'un poste de travail (2 par poste) comprenant :

- Un PC avec logiciel PcVue11.2
- Un automate M340 avec quelques E/S
- Equipements communicants RS485 (Schneider et non-Schneider)

## *PROGRAMME*

### **Bases Matérielles sur UNITY PRO/Control Expert**

- Matériel M340 (Présentation et maintenance)
- Matériel STB
- Matériel de communication (Cartes NOE, NOC…)

## **Bases Logicielles Control Expert**

- Connaitre le logiciel UNITY PRO/Control Expert
- Avoir des notions sur Advantys et son intégration en DTM
- Savoir Transférer/Récupérer un programme en toute sérénité

## **Logiciel PcVue 11.**2

• Principaux composants d'une supervision sous PcVue (Communication Variable, Symboles, Syno…)

## **Principe Généraux de la remontée d'une information**

- Principe de la communication Modbus RS485
- Lecture et compréhension d'une table d'échange Modbus
- Mise en œuvre de la communication dans le M340 selon le programme analysé au préalable
	- Mise en œuvre de la mise à disposition des données pour PcVue 11.2 dans l'automate
- Mise en œuvre des échanges dans PcVue en Modbus TCP
- Mise en œuvre de la configuration d'une variable sous PcVue
- Mise en œuvre de l'intégration d'une variable dans un symbole et/ou un synoptique

**PCVUE - CONTROL EXPERT**

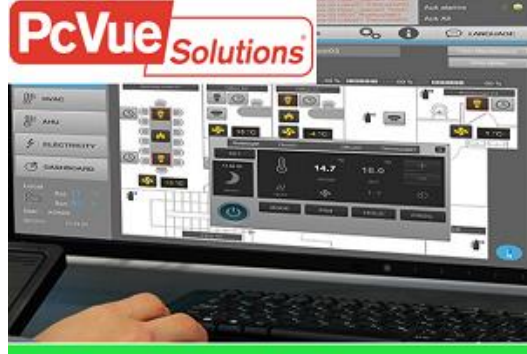

*Code formation :* **PV-CE** *Durée :* **4 jours**

**EcoStruxure Control Expert**